# **Mecanisme de comunicare intre procese (IPC[1](#page-0-0) )**

### **1. Comunicatia prin PIPE**

Acest mecanism ofera suport pentru comunicatii bidirectionale intre mai multe procese aflate in relatie tata-fiu sau care au un stramos comun (ptr ca prin fork(), acestea pot partaja aceleasi intrari in tabela de fisiere din kernel).

Conceptual comunicatia este realizata prin intermediul unui fisier de tip PIPE, conform politicii FIFO. De regula, fisierul PIPE este creat de catre procesul tata/stramos prin apelul functiei **pipe(),** inainte de apelul functiei fork(). Odata creat un PIPE, se pot realiza operatii de scriere/citire prin intermediul functiilor **read()/write()** si a doi descriptori de fisier:

 $fd[0] =$  descriptor de fisier in citire;  $fd[1] =$  descriptor de fisier in scriere

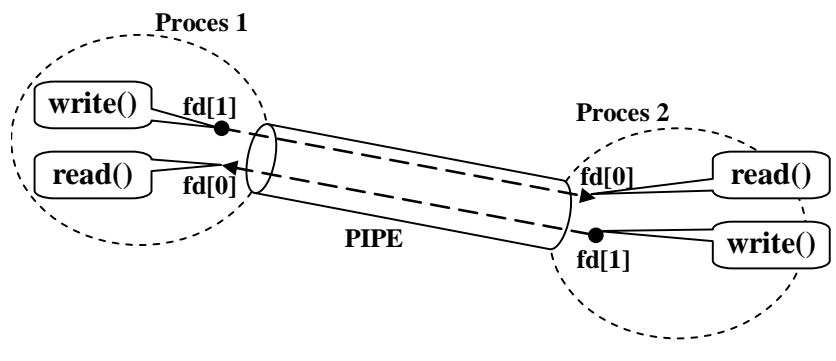

**Conceptul de comunicare prin PIPE**

Sincronizarea intre procesul care scrie si cel care citeste dintr-un PIPE este minimala, conform principiului producator-consumator: scrierea este blocata daca nu exista spatiu in PIPE; procesul care citeste se blocheaza daca nu exista date in PIPE.

Mecanismul de sincronizare poate fi dezactivat data este specificata optiunea O\_NONBLOCK atunci cand sunt apelate functiile read()/write().

#### **Observatii:**

- pentru ca ambii descriptori de fisier fac referinta la acelasi i-node, apar probleme locale de sincronizare. O solutie este de a inchide unul dintre acesti descriptori; ca urmare, orice operatie realizata pe unul dintre descriptori pentru care corespondentul sau a fost inchis, se soldeaza cu un rezultat de eroare;
- in general, mecanismul PIPE este utilizat pentru comunicatii intre doua procese;

<span id="page-0-0"></span> $<sup>1</sup>$  en. Inter-Process Communication</sup>

- odata datele citite, acestea sunt extrase din fisierul PIPE;
- dimensiunea unui PIPE este de maxim 10 blocuri de date

Interfata Shell ofera suport pentru a realiza comunicatii prin PIPE intre comenzi(procese). In acest mod, este posibil ca o problema complexa sa fie rezolvata prin descompunere in mai multe procese simple care opereaza secvential, asfel:

**\$ cmd\_1 | cmd\_2 | cmd\_3 | ... | cmd\_n**

Conceptual este echivalent cu:

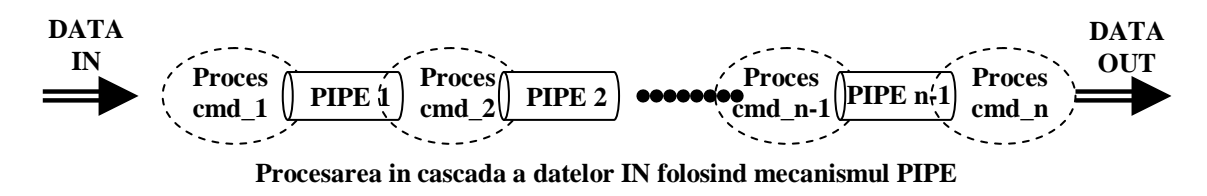

Unde, **PIPE i** reprezinta fisier de iesire pentru procesul (i) si fisier de intrare pentru procesul (i+1).

#### **Exercitiul 1.**

Se vor afisa atributele contului utilizatorului "root".

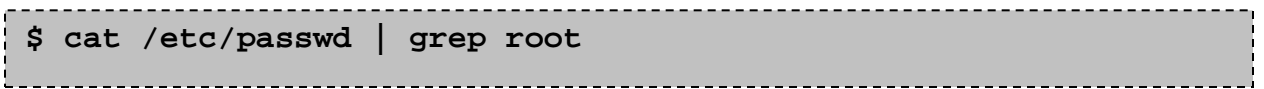

**Def:** se mai numeste filtru, un program care citeste intrarea standard si afiseaza rezultatul la iesirea standard.

**Obs:** in general, utilizarea unui filtru in scrierea unui PIPE determina aparitia unui blocaj. Solutii: punerea in asteptare a procesului parinte pana la terminarea procesului fiu; alternativ, utilizarea a doua PIPE-uri, unul pentru scriere, celalalt pentru citire.

#### **Exercitiul 2.**

Sa se scrie un program care sa afiseze pe doua coloane toate interfetele si adresele lor IP. Se va utiliza comanda "ifconfig -a".

*Indicatie:* se va utiliza functia **dup2**(<old\_fd>, <new\_fd>) pentru a duplica descriptorul de fisier in citire corespunzator fisierului PIPE. Se va folosi fisierul sursa "ipc\_pipe.c".

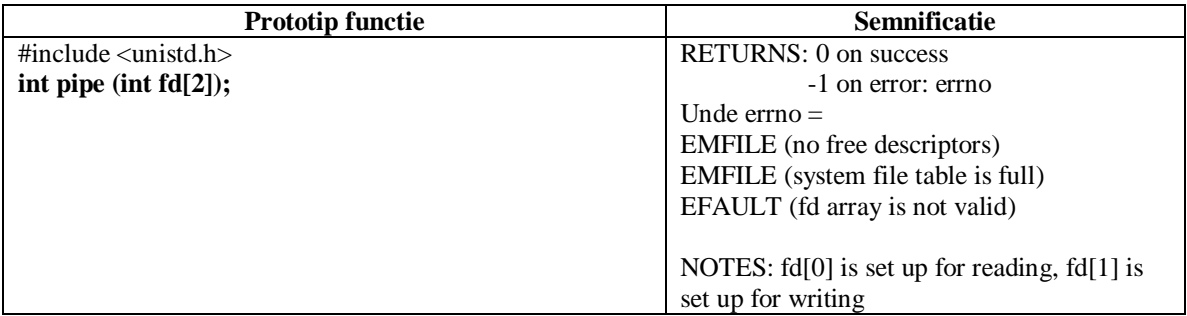

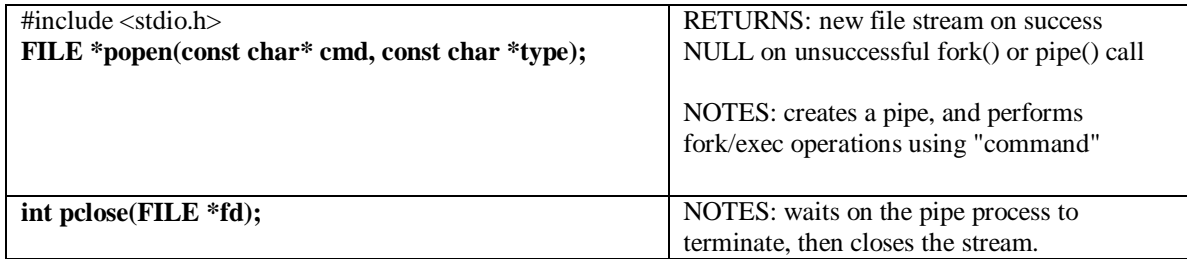

#### **Functia popen()**

Frecvent in practica este necesara prelucrarea intr-un mod particular a datelor de iesire a unor comenzii din distributia de baza a unui sistem de operare. Pentru a realiza acest lucru se va crea un proces fiu in care se va rula comanda, si un PIPE prin care se va realiza transferul datelor de iesire ale comenzii catre procesul parinte unde vor fi procesate. In acest scop, functia **popen()** poate automatiza procedura.

#### **Exercitiul 3.**

Se va relua exercitiul de mai sus.

*Indicatie:* de data aceasta folosind functia **popen()**. A se vedea exemplul din fisierul sursa "ipc\_ppipe.c".

#### **Exercitiul 4.**

Sa se implementeze o aplicatie care sa realizeze o tranzactie ICMP ECHO REQ/RPY pentru un set predefinit de adrese IP, si care sa afiseze rezultatul pe consola.

### **2. Comunicatia prin PIPE cu nume**

Acest mecanism reprezinta o combinatie dintre un fisier ordinar si mecanismul PIPE. Astfel, fisierelor PIPE cu nume li se atribuie un nume si sunt localizate intr-un director, in mod similar unui fisier ordinar. De asemenea, sunt pastrate toate caracteristicile fisierelor PIPE.

Avantajul acestui mecanism este ca descriporii de fisier nu trebuie sa fie transferati intre procesele corespondente. Acest lucru permite realizarea unor comunicatii intre procese care nu se gasesc in relatie tata-fiu sau care nu au un stramos comun.

Pentru a putea comunica procesele nu trebuie sa cunoasca decat, numele fisierului PIPE.

**Obs:** fisierele PIPE cu nume pot fi recunoscute avand valoarea "p" pentru atributul de tip de fisier.

Crearea fisierului PIPE cu nume este realizata prin intermediul functiei **mknod(<filename>, SFIFO** | <perm\_access>), apelata odata de catre procesul server. Procesele corespondente trebuie, in prealabil comunicatiei, sa deschida fisierul PIPE cu nume, lucru realizat analog unui fisier odinar, prin intermediul functiei **open()**. In mod implicit, operatia de deschidere in scriere/citire este blocata pana cand procesul corespondent face o deschidere in citire/scriere. Alternativ, acest comportament poate fi modificat cu ajutorul optiunii **O\_NONBLOCK**.

Comunicatia este realizata efectiv prin intermediul functiilor **read()/write()**. In mod implicit, comportamentul acestor operatii este blocant. Alternativ, acest comportament poate fi modificat cu ajutorul optiunii **O\_NONBLOCK**.

In final, fisierul PIPE cu nume pate fi inchis, in mod analog unui fisier ordinar, prin intermediul functiei **close()**. Odata inchis, procesul care citeste primeste caracterul sfarsit de fisier (EOF). Stergerea unui fisier PIPE cu nume se poate realiza cu ajutorul functiei **unlink()**.

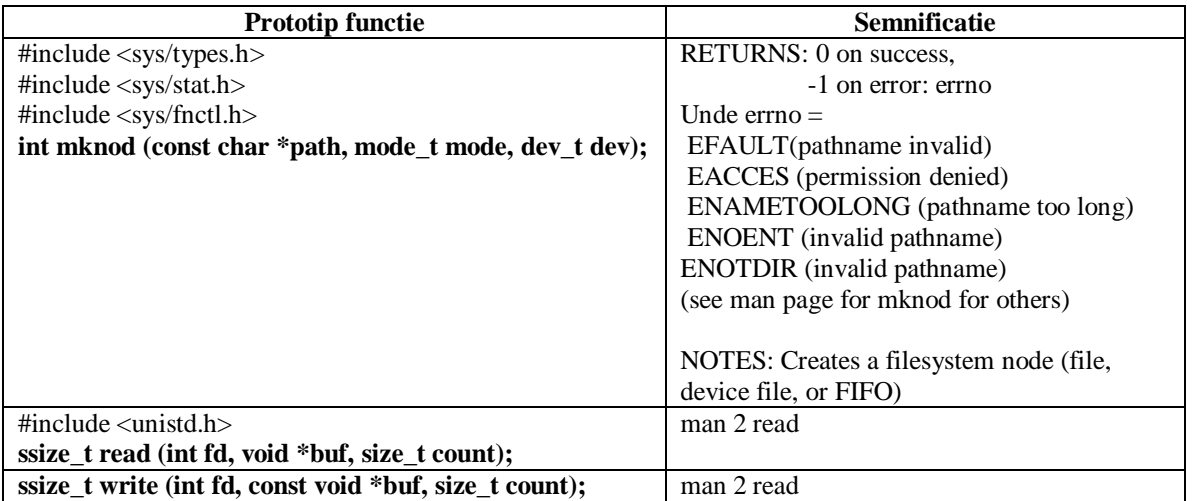

#### **Exercitiul 5.**

Sa se scrie o aplicatie client-server pentru adunarea a doua numere intregi. Clientul va transmite o cerere catre server care contine cele doua numere de adunat, serverul le va aduna si va transmite inapoi catre client rezultatul.

**Indicatie:** se vor folosi cele doua fisierele sursa "ipc\_nfifo\_cl.c" si "ipc\_nfifo\_srv.c"

## **3. Comunicatii prin coada de mesaje**

Coada de mesaje este gestionata de kernel, are o structura de lista inlantuita si i se asociaza un identificator. Procesele vor identifica coada prin intermediul unei chei.

Sincronizarea intre procesele care scriu si cele care citesc mesajele se face pe principiul producator-consumator, analog mecanismului PIPE.

Mecanismul de sincronizare poate fi dezactivat data este specificata optiunea IPC\_NOWAIT atunci cand sunt apelate functiile de scriere/citire.

Daca coada de mesaje nu este creata inca, procesul care vrea sa transmita un mesaj va apela mai intai functia **msgget(KEY, IPC\_CREAT | <perm\_access>)** avand ca argument cheia asociata cozii, apoi va putea scrie mesajul in coada prin intermediul functiei **msgsnd()**. Procesul care va trebui sa receptioneze mesajele va apela mai intai aceasi functie msgget(KEY, 0), dupa care va citi mesajele prin apelul functiei **msgrcv()**. Citirea mesajelor dintr-o coada se poate face si altfel decat dupa regula FIFO; astfel, se pot citi numai mesajele a caror valoare tip corespunde valorii precizate prin intermediul argumentului functiei msgrcv().

Mesajele transferate intre procese trebuie sa aiba urmatoare structura:

```
struct msg {
long type;
mesaj [256];
```
**};**

Unde, campul **type** precizeaza tipul mesajului (valoarea zero specifica preluarea mesajelor in ordinea FIFO), iar campul **mesaj** contine mesajul propriu-zis (a carui structura nu este specificata).

Pentru a sterge o coada de mesaje este utilizata functia **msgctl().**

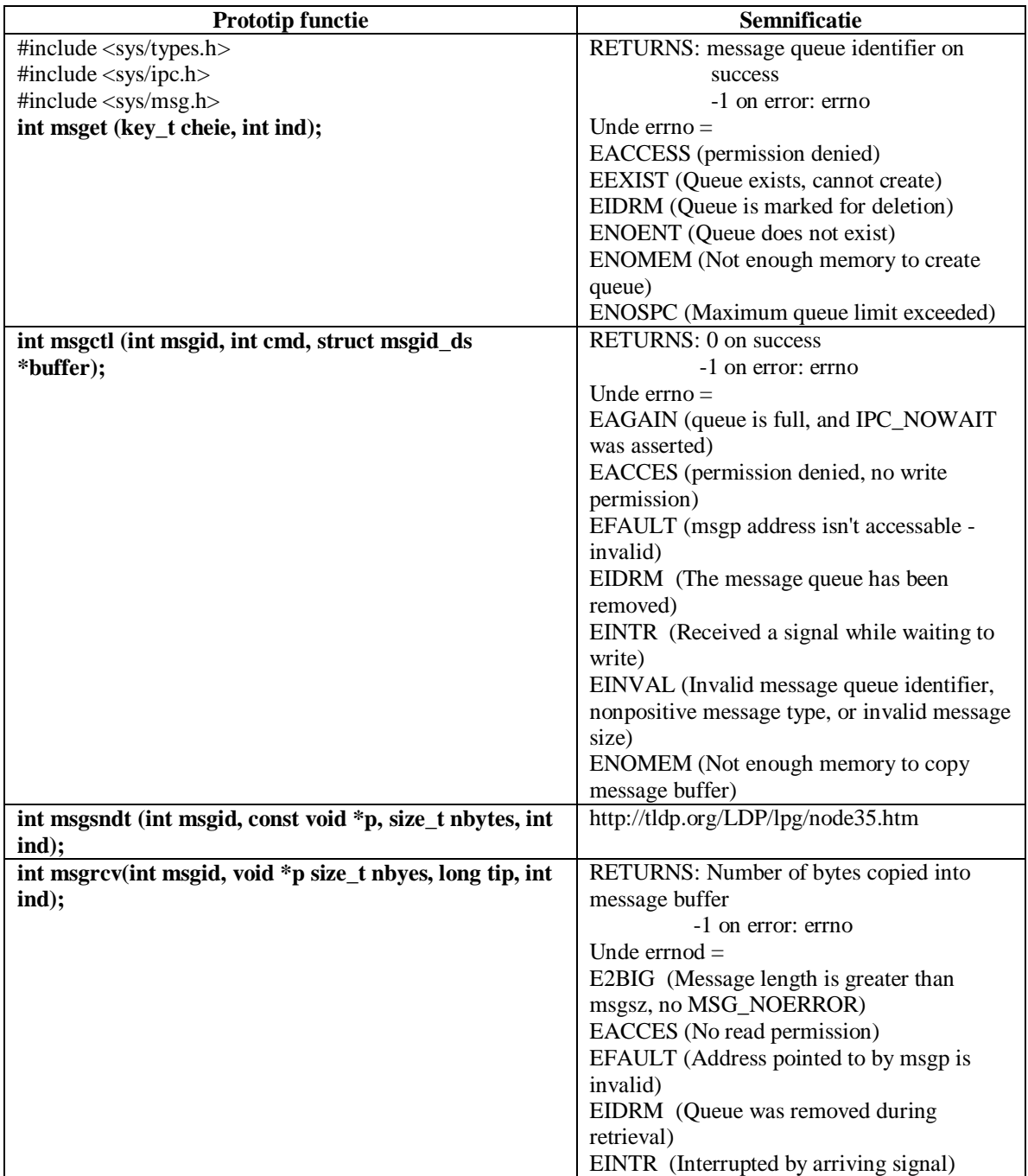

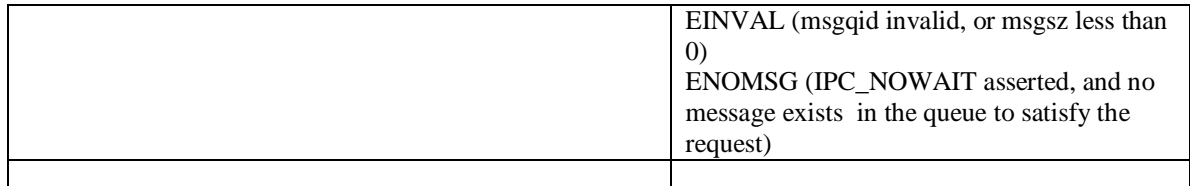

#### **Exercitiul 6.**

Sa se scrie o aplicatie client-server pentru adunarea a doua numere intregi. Clientul va transmite o cerere catre server care contine cele doua numere de adunat, serverul le va aduna si va transmite inapoi catre client rezultatul.

**Indicatie:** se vor folosi cele doua fisierele sursa "ipc\_mq\_cl.c" si "ipc\_mq\_srv.c"

# **4. Comunicatia prin memoria comuna partajata**

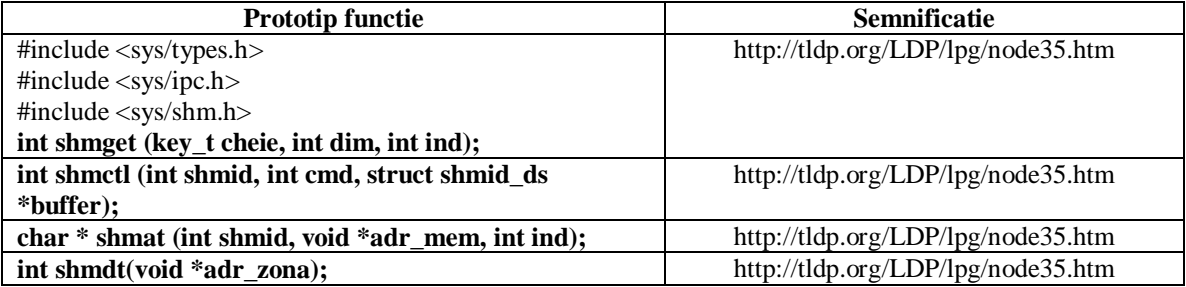

#### **Exercitiul 7.**

Sa se scrie o aplicatie client-server pentru adunarea a doua numere intregi. Clientul va transmite o cerere catre server care contine cele doua numere de adunat, serverul le va aduna si va transmite inapoi catre client rezultatul.

**Indicatie:** se vor folosi cele doua fisierele sursa "ipc\_shm\_cl.c" si "ipc\_shm\_srv.c"